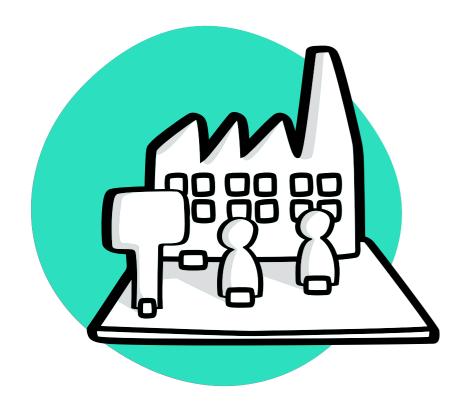

DESIGN THINKING MINDSET / DESIGN PHASE / PROTOTYPE

# **Create a Vision Storyboard**

The Vision Storyboard is a visual story of how a proposed solution idea could be used in a possible future scenario.

## Why To

## Create a Vision Storyboard

The purpose of this exercise is to define a future scenario where a persona uses the proposed solution to achieve their goal.

As final result of the exercise, the team creates a storyboard which can be used as a prototype to communicate and validate early ideas with different stakeholders, such as end users and project sponsors.

The resulting storyboard can also be used as the basis for more detailed representations of the solution idea, such as interactive prototypes, user stories, and implemented versions.

## **When To**

## Create a Vision Storyboard

The Vision Storyboard is used in the Design Phase to outline the future scenario and prototype how the proposed idea should function. Therefore, it is

recommended to have an ideation session before this exercise, where multiple ideas are discussed, and the best ones are selected.

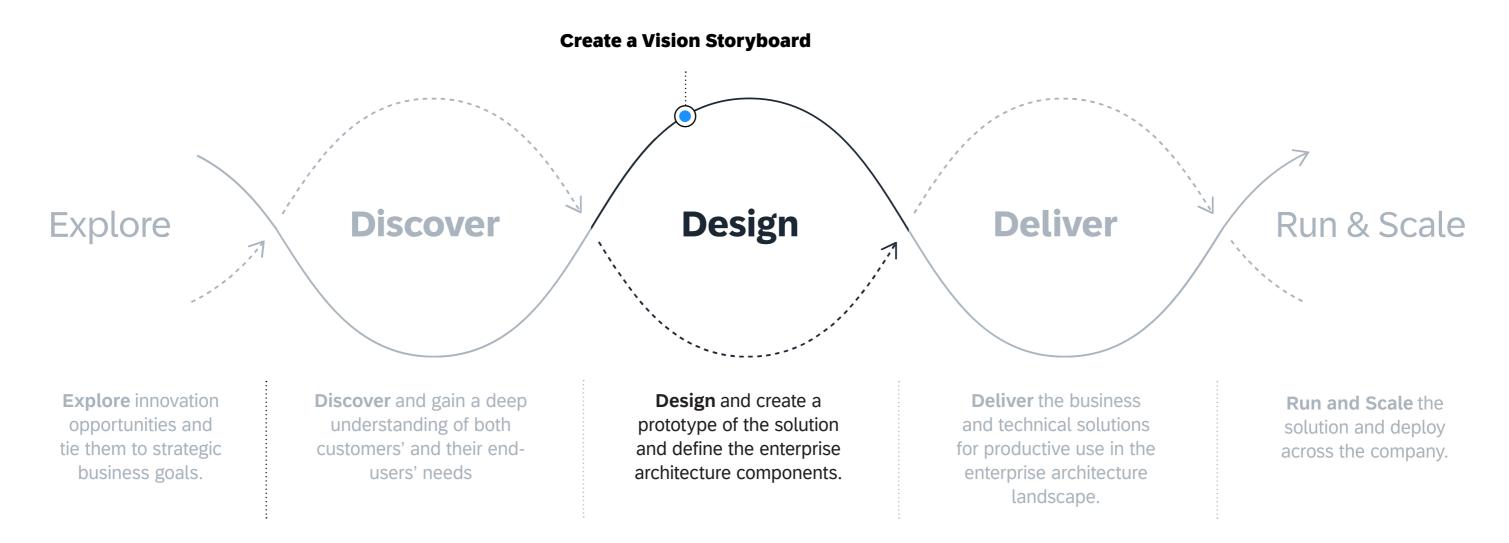

Learn more about SAP's Human-Centered Approach to Innovation: https://apphaus.sap.com/approach

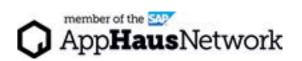

### **How To**

## Create a Vision Storyboard

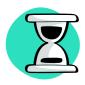

Duration **60 - 90 Minutes** 

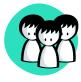

Participation **3 - 6 People** 

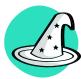

Roles **Designers, Architects, End Users** 

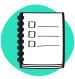

Use Input From

- Map the User Experience Journey
- Generate Ideas With Ideation
- Create an Idea Napkin

#### Steps

- Brainstorm Capabilities: Imagine you are creating a commercial about your solution idea: what makes it stand out? What can its users achieve with it? How does it improve their lives? Write as many capabilities / aspects as possible and vote for the top 5.
- **Draft the Storyline:** Write a story about how your end user (the protagonist) uses your solution idea to reach a goal. Focus on what the protagonist does and thinks at each step, and incorporate the selected capabilities as mini-scenarios throughout the story. Use a narrative structure like the Freytag's Pyramid as guidance.
- **Create a Storyboard:** Break your storyline into separate scenes, and assign a name to each one. Use the AppHaus tool **Scenes** to visualize your story and create your storyboard.
- **Test your Story:** Once all scenes are finished, give a title to the story. Present your story to stakeholders or end users and ask for feedback.

#### **Expert Tips**

Once you have aligned with your team on a storyline, you can create the different scenes simultaneously, either in pairs or individually, to accelerate the storyboard creation process.

If you are using the physical version of **Scenes**, use the caption markers to describe what happens in each scene. This will make it easier for others to understand your story after the workshop.

Take a photo of each scene against a white background to ensure clear documentation.

Use your phone to video record the presentation, capturing all relevant details.

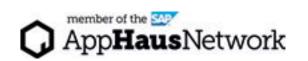

## The Freytag's Pyramid To Create a Storyline

The questions below will help you create your storyline.

#### **USE OF THE SOLUTION**

What features or aspects of your solution assist the protagonist in reaching their goal at each step? What complications arise that your solution addresses?

#### **INTRODUCTION**

What situation is the protagonist currently in, and what goal are they trying to achieve?

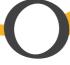

#### **TRIGGER**

What situation arises where your solution idea becomes helpful or necessary?

#### **WOW MOMENT**

How does the protagonist ultimately achieve their goal or overcome the challenges with the help of your solution? What "wow" moment illustrates the main value of the solution?

### SOLUTION BENEFITS

How does the solution make the protagonist's life easier or better? Who else benefits from the solution in the short term, and how?

#### **LONG TERM IMPACT**

What are the future consequences of the new solution?

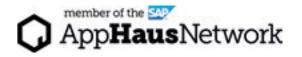

## **Example**

## Storyline

#### **Challenge:**

Improve the asset maintenance experience at football stadiums

#### Title:

A new maintenance routine

#### **Protagonist:**

James, football stadium maintenance coordinator

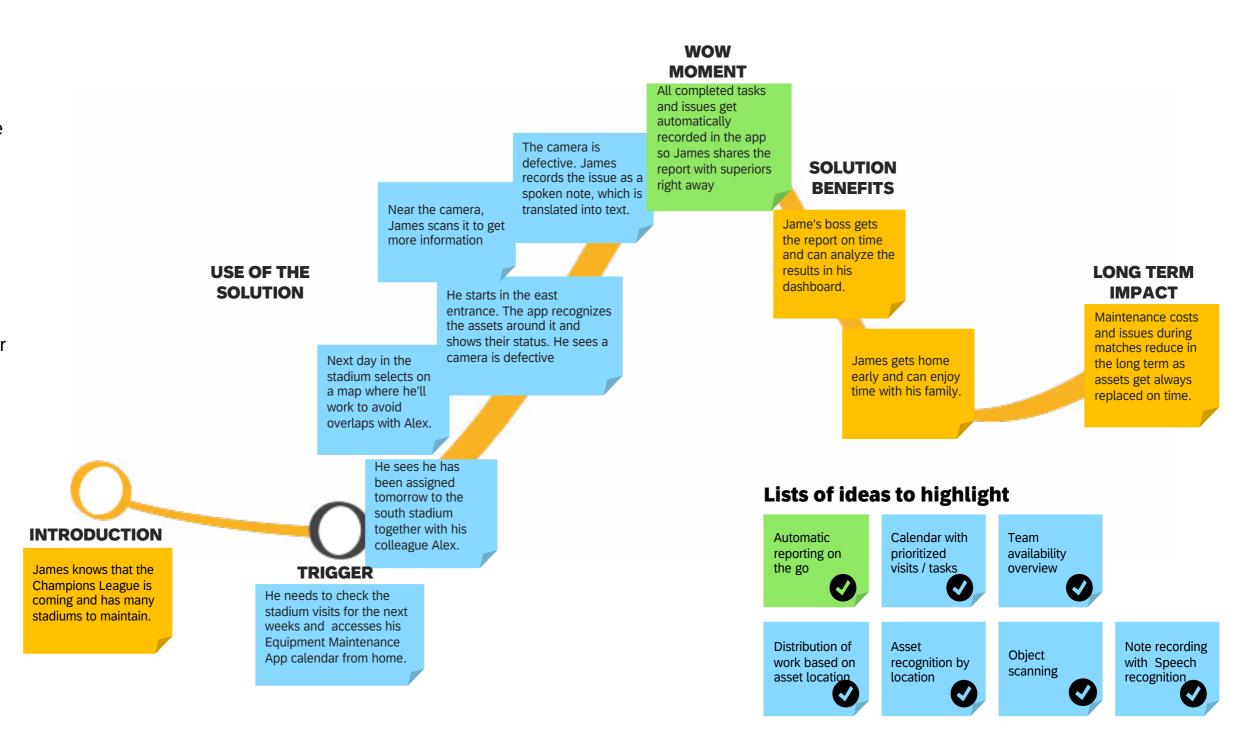

## **Example**

## Storyboard

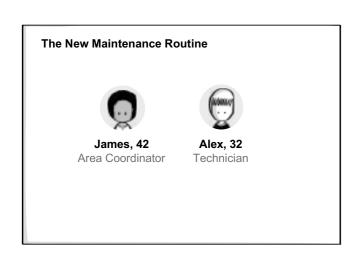

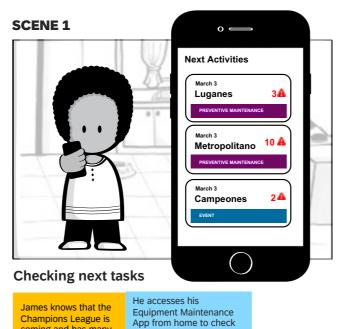

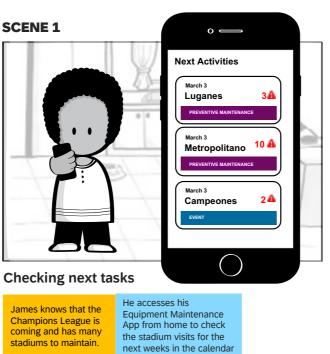

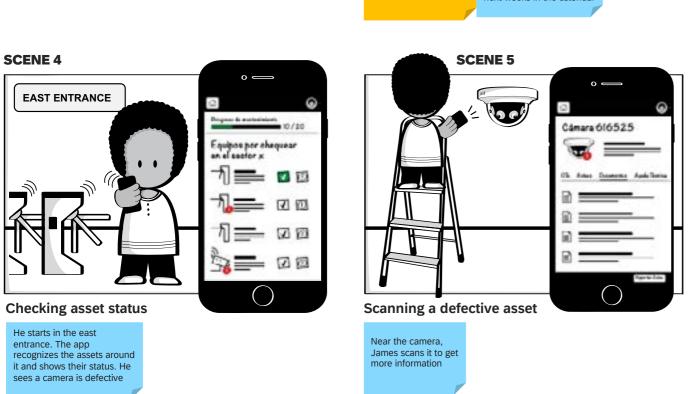

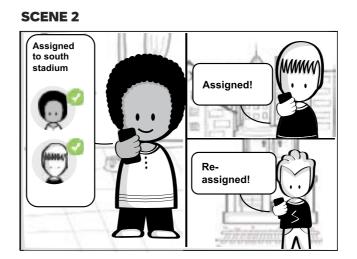

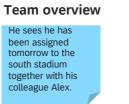

defective. James

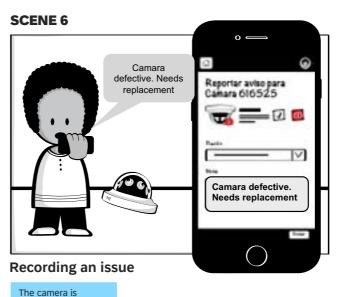

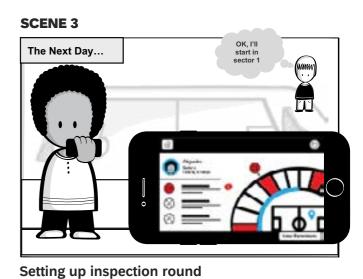

Next day in the stadium selects on a map where he'll work to avoid overlaps with Alex.

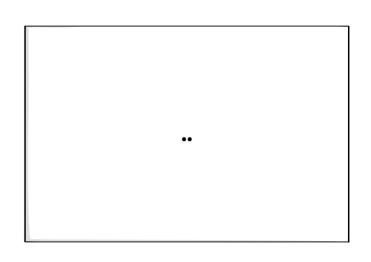

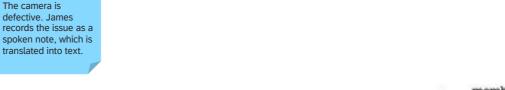

## **Scenes**

## To Visualize the Story

Scenes is a tool and a method to create storyboards about products and services fast, collaboratively, and iteratively. Use the Scenes illustrations to shape your ideas and scenarios in the form of fun illustrative stories without the need of refined drawing skills.

**Get Scenes for free** 

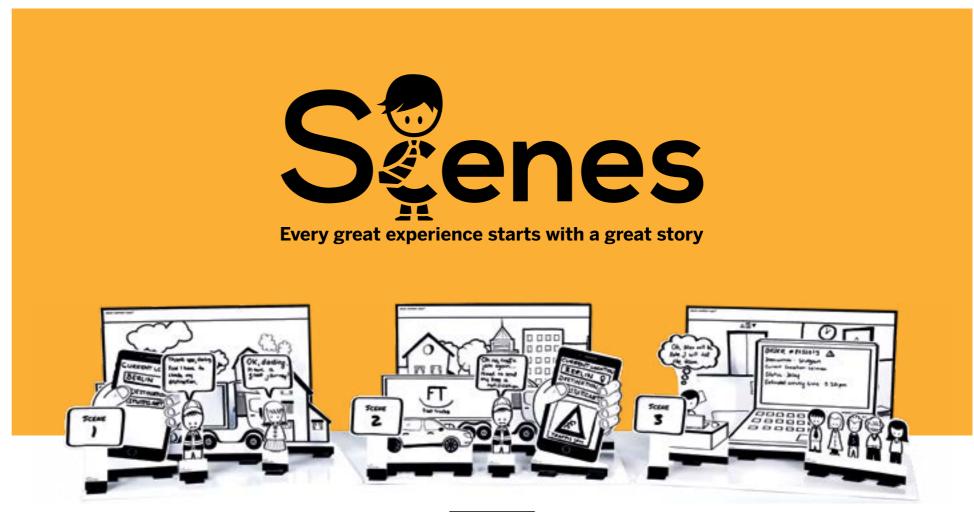

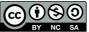

Scenes is a method and a toolkit created at the SAP AppHaus Heidelberg and licensed under the Creative Commons Attribution-NonCommercial-ShareAlike 4.0 International License. To view a copy of this license, visit <a href="http://creativecommons.org/licenses/by-nc-sa/4.0/">http://creativecommons.org/licenses/by-nc-sa/4.0/</a>.

Based on work at http://apphaus.sap.com/resource/scenes. Scenes™ is a trademark of SAP SE.

Powered by AppHaus

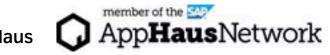

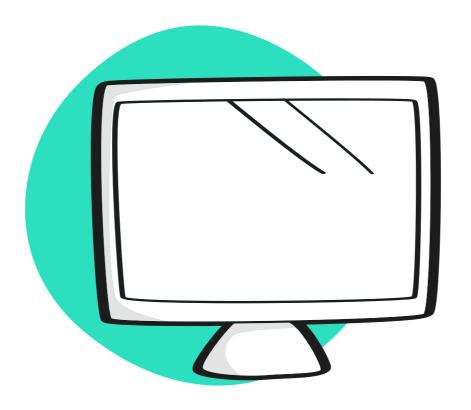

## Virtual Collaboration Template

## **MURAL Template**

## Create a Vision Storyboard

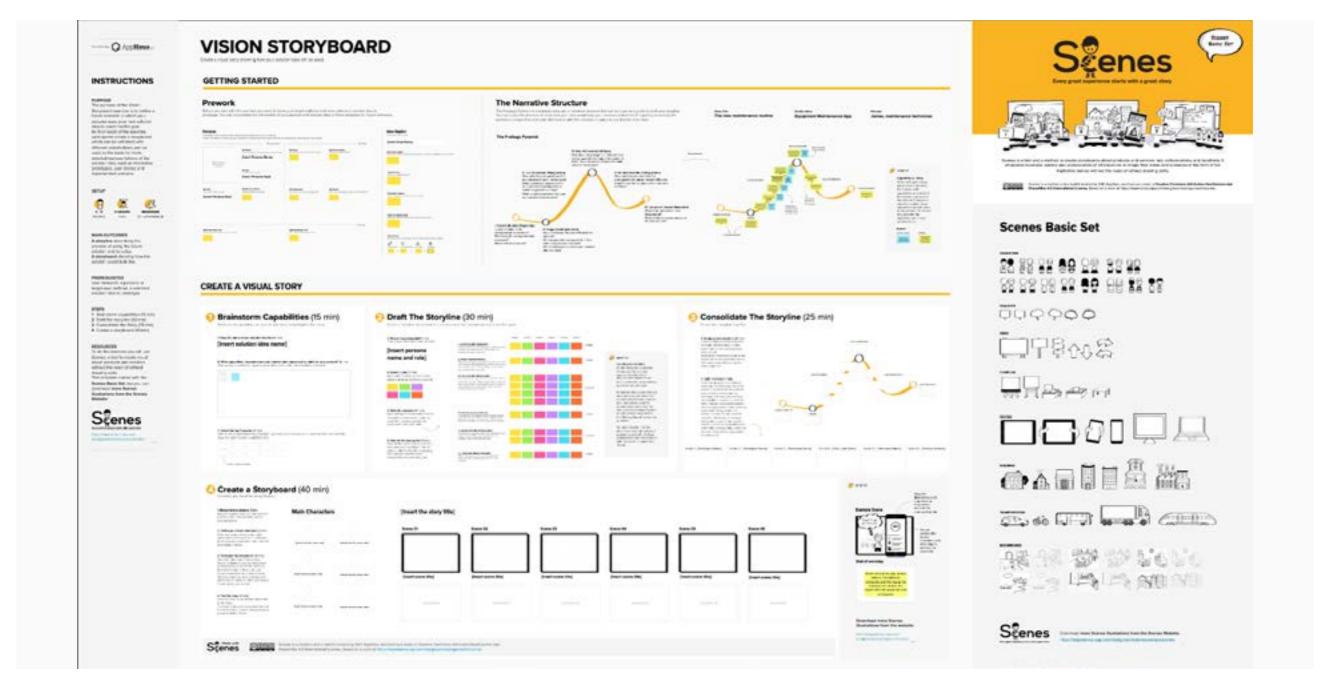

Access the MURAL template\*: https://www.mural.co/templates/vision-storyboard

\*Registration required

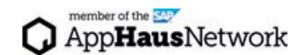